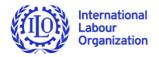

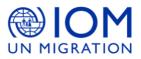

# **FROM RESEARCH TO ACTION (RTA) PROJECT:** Using Knowledge to Accelerate Progress in the Elimination of Child Labour and Forced Labour

# Guide to use the Evidence Gap Map

We hope you will find all the instructions you would need to use the Evidence Gap Map here. Note that the Evidence Gap Map are only accessible on computers and tablets, not on smartphones. If you have any further questions, please contact us at <u>rtaproject@ilo.org</u>.

## **Basic icons**

3

View full screen

You can use different features in the RTA Evidence Gap Map.

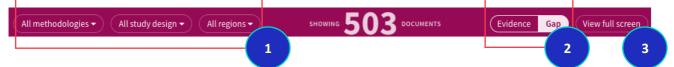

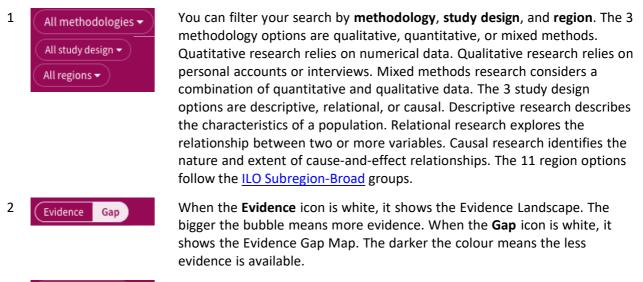

Press the **View full screen** icon to allow you to view the gap map in full screen mode. To reserve this action, press ESC.

The records are grouped by **factors** and **outcomes**. They are based on extensive consultations with an International Advisory Board (with researchers, employers' and workers' organizations, policymakers, civil societies, funding partners, etc.). Learn more about the definitions of factors and outcomes on <u>child</u> <u>labour</u> and <u>forced labour</u>.

### Example

| Access to credit        | • | • |    | Child Labour |  |
|-------------------------|---|---|----|--------------|--|
| Insurance               |   | • |    |              |  |
| Public works            | • | • | 37 |              |  |
| Other Social Protection | • | • |    | Migration    |  |
| MIGRATION               |   |   |    |              |  |
| Migration               | • |   | •  | •            |  |
| Labour mobility         | • | • |    | •            |  |

There are 37 records available at the intersection between child labour and migration.

#### Click on the bubble. It displays the 37 records with the filter options on the top.

| 37 | OUTCOME<br>Child Labour | FACTOR<br>Migration             | METHODOLOGY<br>All methodologies | STUDY DESIGN<br>All study design | REGION<br>All regions      | ×                               |
|----|-------------------------|---------------------------------|----------------------------------|----------------------------------|----------------------------|---------------------------------|
| 1  | . 0                     | itates, Interna<br>Arab Council | 0                                | ,                                | griculture Organization of | the United Nations, Arab Labour |

### Click on the specific record. You will arrive at the Bibliography tool.

|             | BOOK Child labour in the Arab region : a quantitative and qualitative analysis International Labour Organization; League of Arab States; Food and Agriculture Organization of the United Nations; Munazzamat al-'Amal al-'Arabīyah; Arab Council for Childhood and Development Geneva : ILO ; Cairo : LAS, ALO, ACCD ; Roma : FAO |    |           |       |           |       |  |  |
|-------------|----------------------------------------------------------------------------------------------------|----|-----------|-------|-----------|-------|--|--|
| ТОР         |                                                                                                    |    |           |       |           |       |  |  |
| SEND TO     | <b>6</b> 1.                                                                                                    |    |           |       |           |       |  |  |
| FIND ONLINE | Send to                                                                                                    |    |           |       |           |       |  |  |
| DETAILS     |                                                                                                    | QR | EXPORT TO | PRINT |           | EMAIL |  |  |
| LINKS       |                                                                                                    | ųπ | EXCEL     | FRINT | FERMALINK | LMAIL |  |  |

To help with your research, you can export the information to Excel, print, share via permalink, etc.

The Bibliography tool uses a search engine that is similar to university libraries (that uses a Central Discovery Index). Here is a <u>quick guide</u> to use the Bibliography tool.